# *1 COURANT ALTERNATIF MONOPHASE ALIMENTER*

*Résumé du cours*

*L'expression instantanée d'une tension alternative sinusoïdale s'écrit :* 

 $\boldsymbol{u}$  (t) =  $\hat{\boldsymbol{U}}$ . **sin** ( $\boldsymbol{\omega}$ t +  $\boldsymbol{\varphi}$ ) =  $\boldsymbol{U}\sqrt{2}$  **sin** ( $\boldsymbol{\omega}$ t +  $\boldsymbol{\varphi}$ ) avec :

- $\hat{U} = U\sqrt{2}$  *est la valeur maximale ou amplitude de u.*
- *U est la valeur efficace de u.*
- *ω est la pulsation ou vitesse angulaire en rad/s :*  $ω = 2π.f = 2π/T$  *avec*  $f = 1/T$ *.*
- *f est la fréquence en Hertz et T est la période en seconde (s).*
- *ωt + φ est la phase à l'instant t exprimée en radian.*
- *φ est la phase à l'origine (t = 0).*

### *Représentation de Fresnel*

*Toute grandeur sinusoïdale (tension ou courant) sera représentée par un vecteur de longueur sa valeur efficace et d'angle sa phase à l'origine.*

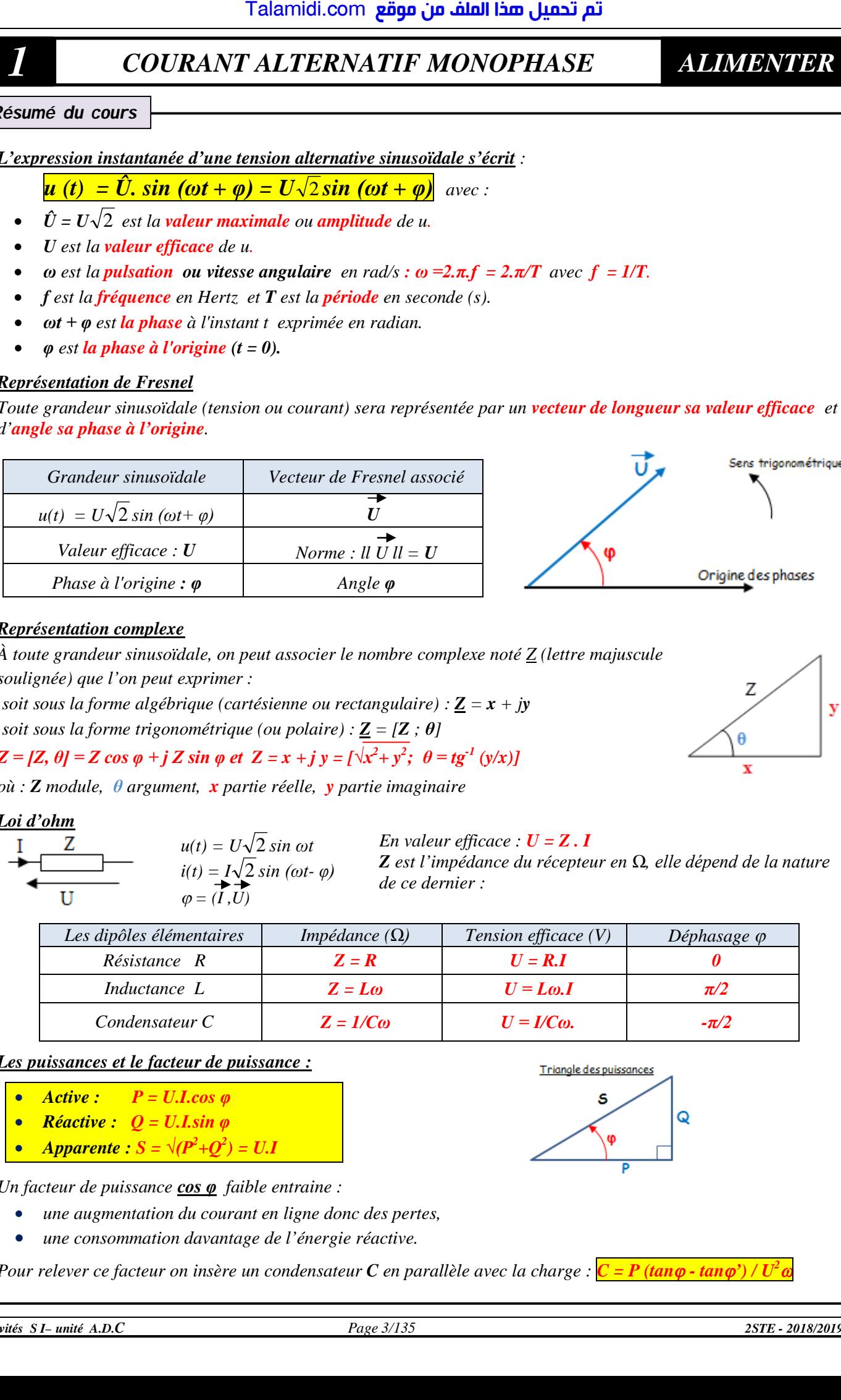

### *Représentation complexe*

*À toute grandeur sinusoïdale, on peut associer le nombre complexe noté Z (lettre majuscule soulignée) que l'on peut exprimer :*

*soit sous la forme algébrique (cartésienne ou rectangulaire) : Z = x + jy soit sous la forme trigonométrique (ou polaire)*  $: \mathbf{Z} = [\mathbf{Z} : \boldsymbol{\theta}]$ 

 $Z = [Z, \theta] = Z \cos \varphi + j Z \sin \varphi \text{ et } Z = x + j y = [\sqrt{x^2 + y^2}; \theta = tg^{-1}(y/x)]$ 

*où : Z module, θ argument, x partie réelle, y partie imaginaire*

### *Loi d'ohm*

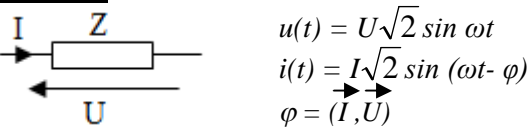

*En valeur efficace*  $: U = Z \cdot I$ *Z est l'impédance du récepteur en Ω, elle dépend de la nature de ce dernier :*

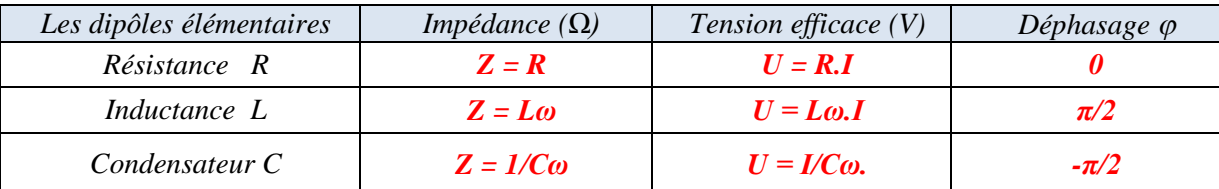

### *Les puissances et le facteur de puissance :*

*Active : P = U.I.cos φ*

• **Réactive** : 
$$
Q = U.Lsin \varphi
$$

● *Apparente*  $: S = \sqrt{(P^2 + Q^2)} = U.I$ 

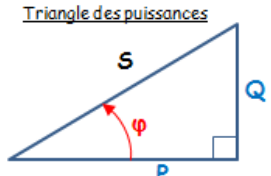

*Un facteur de puissance cos φ faible entraine :*

- *une augmentation du courant en ligne donc des pertes,*
- *une consommation davantage de l'énergie réactive.*

*Pour relever ce facteur on insère un condensateur C en parallèle avec la charge : C = P (tan - tan') / U <sup>2</sup>*

Z

A

y

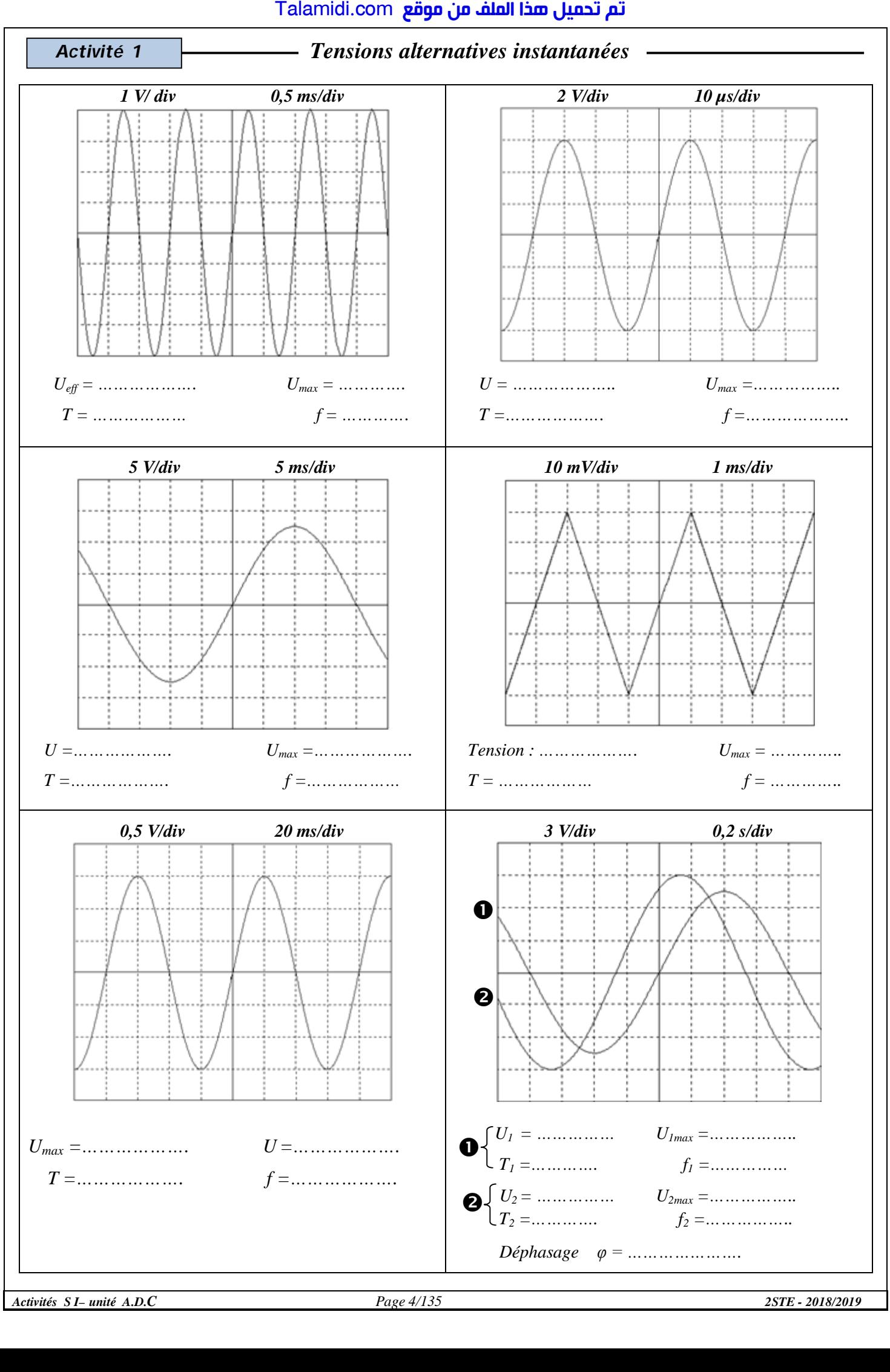

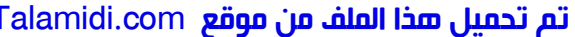

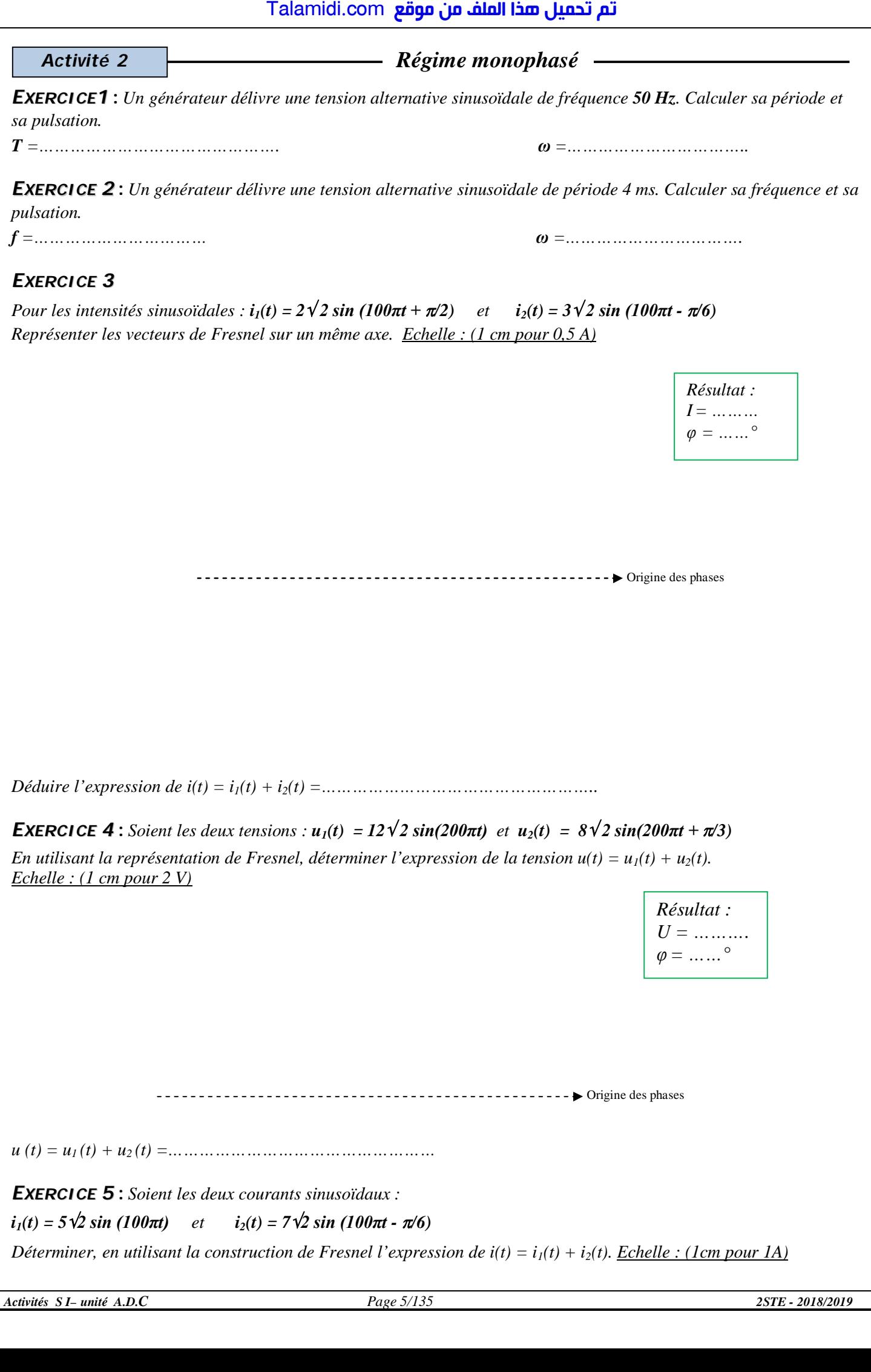

*Pour les intensités sinusoïdales* :  $i_1(t) = 2\sqrt{2} \sin(100\pi t + \pi/2)$  *et*  $i_2(t) = 3\sqrt{2} \sin(100\pi t - \pi/6)$ *Représenter les vecteurs de Fresnel sur un même axe. Echelle : (1 cm pour 0,5 A)*

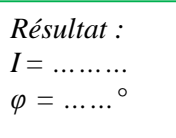

Origine des phases

*Déduire l'expression de i(t) = i1(t) + i2(t) =……………………………………………..*

*EXERCICE 4* : *Soient les deux tensions* :  $u_1(t) = 12\sqrt{2} \sin(200\pi t)$  *et*  $u_2(t) = 8\sqrt{2} \sin(200\pi t + \pi/3)$ 

*En utilisant la représentation de Fresnel, déterminer l'expression de la tension*  $u(t) = u_1(t) + u_2(t)$ *. Echelle : (1 cm pour 2 V)*

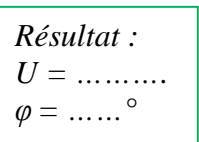

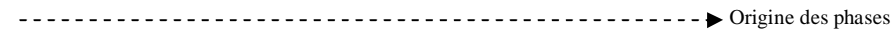

*u (t) = u1 (t) + u2 (t) =……………………………………………*

*EXERCICE 5* **:** *Soient les deux courants sinusoïdaux :*  $i_1(t) = 5\sqrt{2} \sin(100\pi t)$  et  $i_2(t) = 7\sqrt{2} \sin(100\pi t - \pi/6)$ *Déterminer, en utilisant la construction de Fresnel l'expression de*  $i(t) = i<sub>1</sub>(t) + i<sub>2</sub>(t)$ *. Echelle : (1cm pour 1A)* 

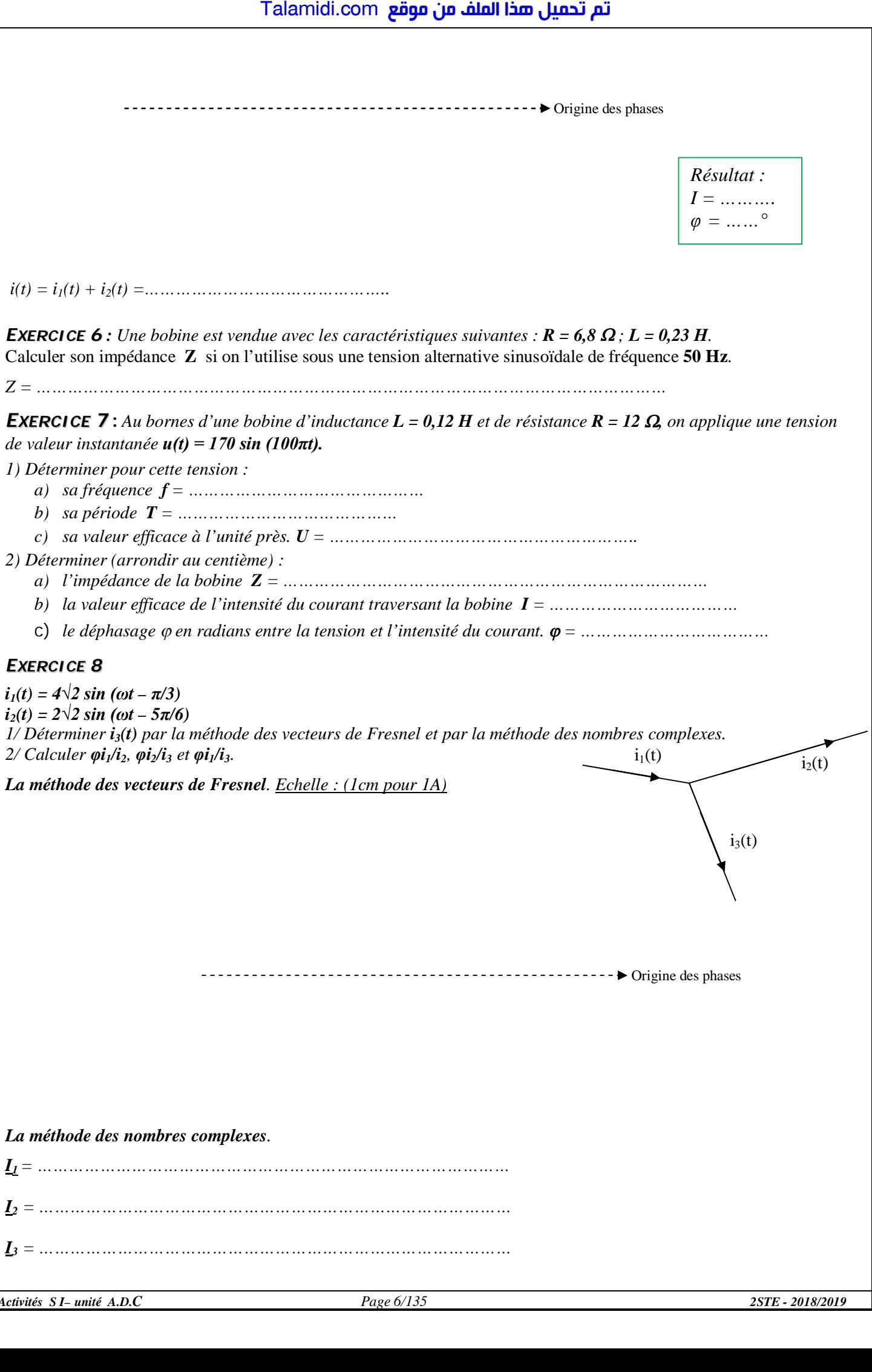

![](_page_4_Picture_257.jpeg)

![](_page_5_Picture_415.jpeg)

- *30 lampes de type résistive de 100W chacune ;*
- *2 moteurs de 2 kW, fonctionnant à pleine charge avec un facteur de puissance cos φ<sup>2</sup> = 0,78 AR et un rendement η<sup>2</sup> = 0,80.*

*Ces différents appareils fonctionnent simultanément.* 

*EXERCICE 11 :*

*1. Calculer les puissances active et réactive consommées par chaque moteur :*

*……………………………………………………………………………………………………………………………….. …………………………………………………………………………………………………………………………………*

*2. Quelles sont les puissances active, réactive et apparente consommées par l'installation ?* 

![](_page_5_Picture_416.jpeg)

*3. Quel est son facteur de puissance ?* 

*4. Quelle est l'intensité efficace I du courant dans un fil de ligne ?* 

*………………………………………………………………………………………………………………………………..*

*………………………………………………………………………………………………………………………………..*

*5. Quelle est la capacité C du condensateur à placer en parallèle avec l'installation pour relever le facteur de puissance à 0,93 ?* 

*………………………………………………………………………………………………………………………………..*

*………………………………………………………………………………………………………………………………..*

*6. Quelle est avec ce facteur de puissance, la nouvelle intensité I' de courant en ligne ?*

## *EXERCICE 13 :*

*Une installation, alimentée sous U= 230 V efficace et de fréquence f = 50 Hz, comprend :* 

- *Récepteur 1 :*  $P_1 = 1,2$  *KW ; Q1 = 2 KVAR ;*
- *Récepteur 2 : P2 = 2,5 KW ; Q2 = 1,8 KVAR ;*
- *Récepteur 3 : Moteur triphasé asynchrone de puissance utile Pu = 1,2 kW ; de rendement η= 80% et de facteur de puissance*  $\cos \varphi_3 = 0.84$ *;*
- *Récepteur 4 : Radiateur triphasé de puissance P4 = 1,8 KW ;*

*1- Déterminer, lorsque tous les appareils sont sous tension la puissance active P, la puissance réactive Q, la puissance apparente S ainsi que le facteur de puissance cos φ de cette installation.* 

*……………………………………………………………………………………………………………………………….. ………………………………………………………………………………………………………………………………..*

*Activités S I– unité A.D.C Page 8/135 2STE - 2018/2019*

*……………………………………………………………………………………………………………………………….. ……………………………………………………………………………………………………………………………….. 2- En déduire l'intensité I. ………………………………………………………………………………………………………………………………..* Talamidi.com<br>
Talamidi.com<br>
uire l'intensité I.<br>
uire l'intensité I.<br>
er relever le facteur de puissance à comet<br>
er relever le facteur de puissance à comet<br>
uire dans ce cas la valeur de la capacie<br>
1 : Le courant i à un

*3- On désire relever le facteur de puissance à cos φ' = 1, déterminer la valeur de la puissance réactive qu'il faut installer.*

*………………………………………………………………………………………………………………………………..*

*4- En déduire dans ce cas la valeur de la capacité.* 

## *Activité 3 Exercices Régime monophasé*

*EXERCICE 1 : Le courant i à une valeur efficace de I = 8A et il est en avance de 30° par rapport à u. Le courant*  $\mathbf{i}_1$  *à une valeur efficace de*  $I_1 = 5\mathbf{A}$  *et il est en retard de 45° par rapport à u.*

*1/ Donner la relation entre les courants. Déterminer les vecteurs de Fresnel représentants*   $i$  *et i<sub>1</sub>* 

*2/ Placer les vecteurs de Fresnel représentants i et i<sup>1</sup> (1A/cm) sur un diagramme vectoriel et en déduire I<sup>2</sup> et φ2. (valeur efficace et phase d'i2).*

*EXERCICE 2 : On relève avec l'oscilloscope la tension aux bornes d'un dipôle (10V/div) et le courant qui le traverse (0,5A/div). Base de temps (1ms/div)* 

*1/ Déterminer les valeurs maximales Û, Î et en déduire les valeurs efficaces U et I.* 

*2/ Déterminer le déphasage entre le courant et la tension .Préciser le sens. Que peut-on dire du circuit ?*

*3/ Déterminer l'impédance complexe du circuit* 

*4/ Déterminer la période et la fréquence de u et i.* 

*5/ Ecrire les valeurs instantanées de u et i.*

*EXERCICE 3 : Un atelier comporte 2 récepteurs en parallèle. Il est alimenté par le réseau : U = 230 V- 50 Hz.*

- *Récepteur 1 : Moteur inductif de puissance utile Pu<sup>1</sup> = 600 W, de rendement η<sup>1</sup> =0,75 et de facteur de puissance*  $\cos \varphi_1 = 0.7$ .
- *Récepteur 2 : Des lampes absorbant*  $P_2 = 500$  *W*.

*1/ Calculer la puissance active, réactive, le courant total et le facteur de puissance de l'ensemble (On présentera les résultats dans un tableau).*

*2/ Calculer la capacité C du condensateur nécessaire pour relever le facteur de puissance de l'ensemble à cos φ'= 1.*

*EXERCICE 4 : Un atelier comporte 3 récepteurs en parallèle. Il est alimenté par le réseau : U=230V - 50Hz.*

- *Récepteur 1 : Moteur inductif de puissance utile Pu<sup>1</sup> = 600W, de rendement η<sup>1</sup> = 0,75 et de facteur de puissance cos*  $\varphi_1 = 0.8$ *.*
- **•** *Récepteur 2 : Récepteur capacitif* ( $Q_2 < 0$ ) *d'impédance*  $Z_2 = 110 \Omega$  *et de facteur de puissance*  $\cos \varphi_2 = 0.9$ *.*
- *Récepteur 3 : Un four électrique absorbant*  $P_3 = 0$ , 8 KW.

*1/ Calculer les puissances active et réactive consommées par l'ensemble, le courant total et le facteur de puissance. 2/ Calculer la capacité C du condensateur nécessaire pour relever le facteur de puissance de l'ensemble à cos φ'= 1.*

*EXERCICE 5 : Un moteur a une puissance utile de 2.2 KW et un rendement de 0.92. Son facteur de puissance est de 0.75. Calculer :*

- *1 – ses puissances active, apparente et réactive,*
- *2 – l'intensité absorbée sous 230 V -50 Hz.*
- *On branche en dérivation sur son alimentation un condensateur de 50 μF. Calculer :*
- *3 – la puissance réactive du condensateur,*
- *4 – la nouvelle puissance réactive de l'ensemble,*
- *5 – la nouvelle intensité absorbée.*

![](_page_6_Figure_35.jpeg)

u  $\boxed{Z^1}$ 

i

 $i<sup>1</sup>$  |  $i<sup>2</sup>$ 

 $Z^2$